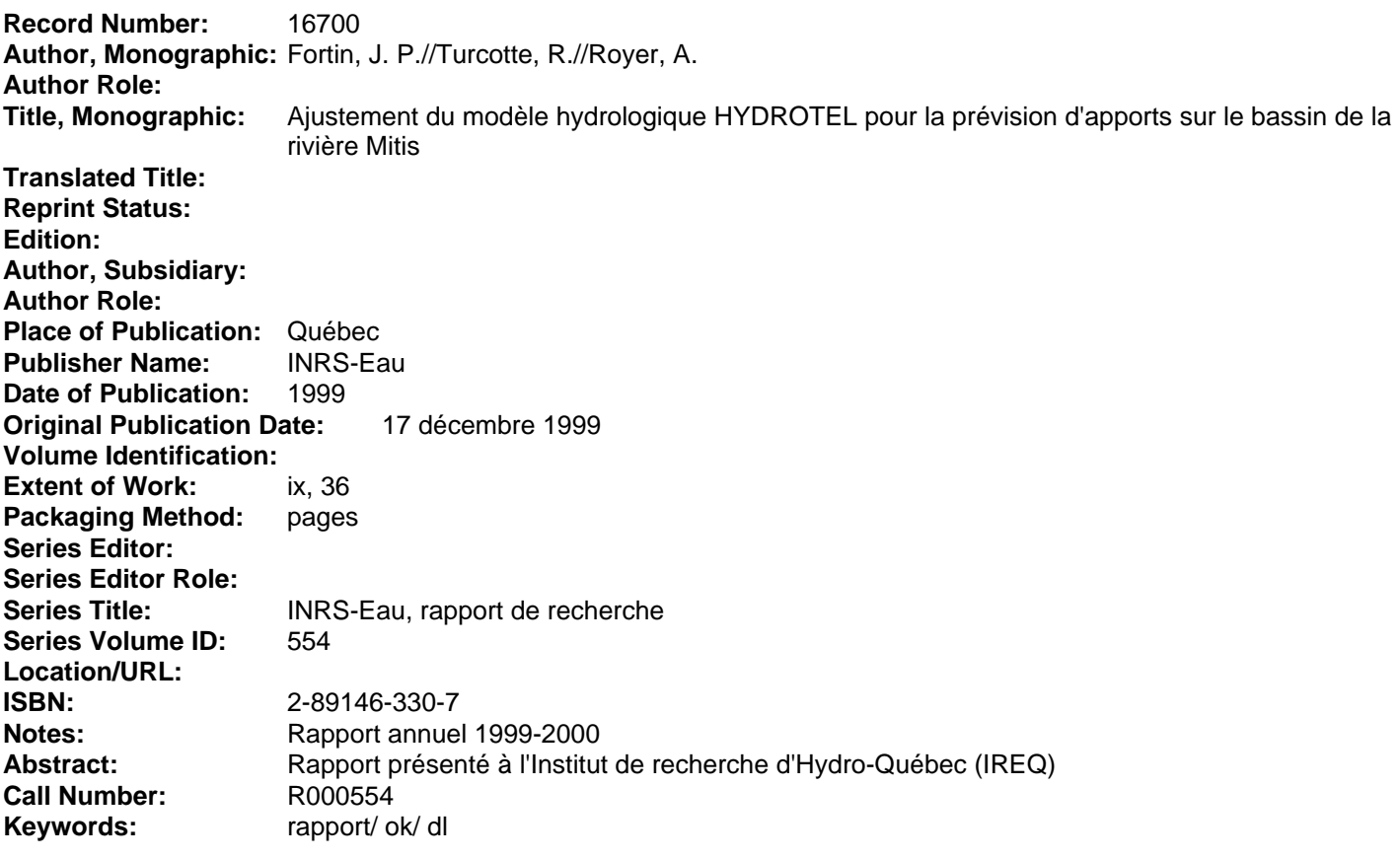

*Ajustement du modèle hydrologique Hydrotel pour la prévision d'apports sur le bassin de la rivière Mitis* 

*17 décembre 1999* 

## Ajustement du modèle hydrologique Hydrotel pour la prévision d'apports sur le bassin de la rivière Mitis

### Rapport présenté à l'Institut de recherche d'Hydro-Québec (IREQ)

## Rapport de recherche no R-554

par

Jean-Pierre Fortin Richard Turcotte Alain Royer

Institut national de la recherche scientifique, INRS-Eau 2800, rue Einstein, Case postale 7500, SAINTE-FOY (Québec), GIV 4C7

17 décembre 1999

#### **ISBN** 2-89146-330-7

# TABLE DES MATIÈRES

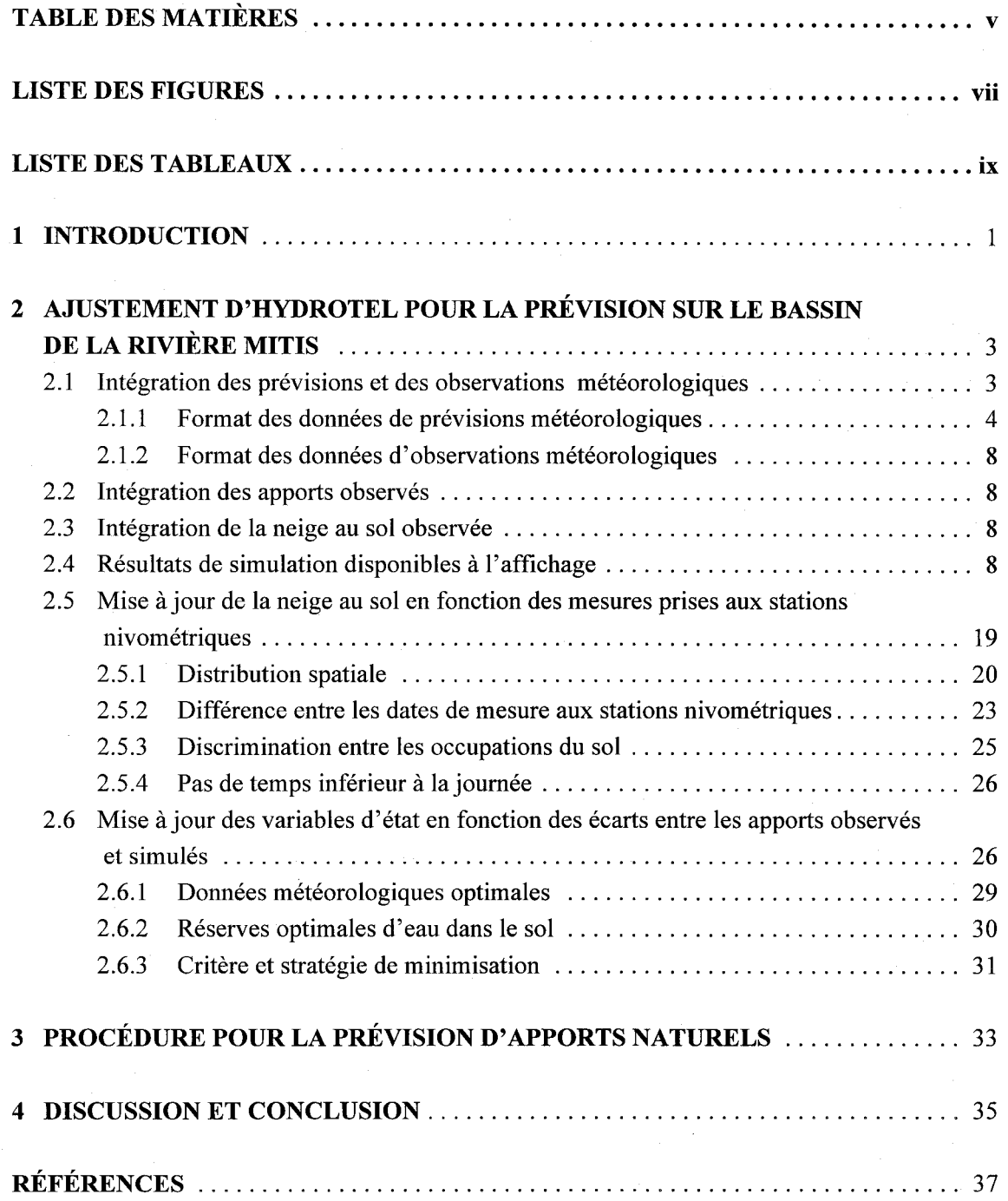

j j j j j j j j j j j  $\overline{ }$ j

j j j j j j

j

j j

## **LISTE DES FIGURES**

![](_page_6_Picture_75.jpeg)

## **LISTE DES TABLEAUX**

Tableau 2.1 Variables pouvant être affichées par tableau dans l'interface d'Hydrotel en fonction de la structure spatiale à laquelle elles se rapportent . . . . . . . .. 19

## **1 INTRODUCTION**

Suite aux discussions des dernières années sur l'opportunité d'utiliser un modèle hydrologique distribué pour effectuer les prévisions hydrologiques d'apports naturels sur les bassins versants servant à la production d'électricité par Hydro-Québec, l'Institut de recherche d'Hydro-Québec (IREQ) a mandaté en mai 1999 l'Institut national de la recherche scientifique (INRS-Eau) pour la réalisation d'un projet pilote portant sur l'utilisation du modèle hydrologique Hydrotel (Fortin *et al.,* 1995 et 1999a) sur le bassin de la rivière Mitis. Ce projet, défini en détails dans la proposition de l'INRS-Eau (Fortin et Bernier, 1999), inclut deux volets principaux: (1) le calcul de scénarios de crues maximales probables et (2) l'ajustement du modèle HYDROTEL pour son utilisation en mode prévision.

Un rapport d'étape déposé à l'IREQ en novembre 1999 (Fortin *et al.,* 1999b) a permis d'expliciter l'ensemble des travaux accomplis se rapportant au premier des deux volets. Le présent rapport dresse, quant à lui, un bilan des activités liées au deuxième volet du projet soit, l'ajustement du modèle hydrologique Hydrotel pour la prévision sur le bassin de la rivière Mitis.

Suivant la présente introduction, le rapport traite au chapitre 2 de chacune des modifications qui ont été apportées à Hydrotel de manière à faciliter son utilisation pour la préparation de prévisions hydrologiques. Ces modifications permettent l'intégration des prévisions et des observations météorologiques disponibles dans des formats propres à Hydro-Québec et de leur regroupement pour former des séquences météorologiques pour la prévision (section 2.1), la lecture des apports observés selon un format propre à Hydro-Québec (section 2.2), la lecture de la neige au sol (section 2.3), la production d'informations hydrologiques, comme résultats de simulations, qui répondent aux besoins d'Hydro-Québec (section 2.4), la mise à jour de l'équivalent en eau de la neige au sol en fonction des mesures prises aux stations nivométriques (section 2.5) et la mise à jour des variables d'état du modèle en fonction des écarts entre les apports observés et les apports simulés (section 2.6). Au chapitre 3, nous présentons le cadre d'utilisation d'Hydrotel en mode prévision. Une discussion et une conclusion, présentées au chapitre 4, situent dans leur contexte les éléments abordés dans le rapport.

# **2 AJUSTEMENT D'HYDROTEL POUR LA PRÉVISION SUR LE BASSIN DE LA RIVIÈRE MITIS**

Le présent chapitre détaille les modifications apportées à Hydrotel de manière à faciliter son utilisation pour la préparation de prévisions hydrologiques sur le bassin de la rivière Mitis. Essentiellement, les textes qui suivent définissent les axes de développement qui ont été suivis pour effectuer les ajustements au modèle. Chacun des ajustements a été intégré au logiciel Hydrotel de telle sorte que ce dernier pourra dorénavant être utilisé à l'essai pour la prévision sur le bassin de la rivière Mitis. Évidement, le présent texte ne trouve son sens que s'il est lié à l'utilisation du logiciel Hydrotel.

## **2.1 Intégration des prévisions et des observations météorologiques**

Lorsqu'un modèle hydrologique fonctionne en mode prévision, il doit pouvoir utiliser les observations météorologiques les plus récentes de même que les prévisions météorologiques qui sont émises. Or, les observations météorologiques sont faites ponctuellement dans l'espace à diverses stations météorologiques alors que les prévisions météorologiques sont plutôt émises globalement pour une région donnée ou, lorsqu'elles sont disponibles à plus petite échelle, à des points de grille. Lors de la constitution de séquences météorologiques incluant des observations récentes et des prévisions, il faut donc s'assurer de pouvoir utiliser des données supportées par deux structures spatiales différentes, une pour les observations et l'autre pour les prévisions. C'est ce qui devra éventuellement être fait lors de l'utilisation d'Hydrotel en mode prévision.

Par ailleurs, les besoins spécifiques de l'application sur la rivière Mitis ne nécessitent pas immédiatement le recours à deux structures spatiales distinctes. En effet, il est à noter que, dans le cadre du présent projet, les prévisions aux points de grille ont été écartées, faute de données, et que seule une prévision émise pour l'ensemble de la région est disponible. Suivant cette situation simplifiée, il a été convenu d'opter pour une solution simple mais qui sera complétée lorsque des prévisions aux points de grille seront disponibles. Cette solution consiste à transposer les données de prévision régionale en chacun des points où sont localisées les stations d'observation météorologiques. Pour ce faire, il a été convenu que les prévisions de précipitations soient

transposées sans aucune modification, alors que les prévisions de températures le soient en fonction d'un gradient de -0.5 degré Celcius par différence de 100 mètres entre l'altitude d'une station météorologique donnée et l'altitude attribuée à la prévision régionale. Faute de mieux, nous avons supposé pour les applications que la prévision régionale est émise pour une altitude correspondant à l'altitude moyenne du bassin versant de la rivière Mitis.

Dans le temps, l'assemblage des données observées et des données prévues se fait en choisissant une date charnière. Ainsi, jusqu'au pas de temps de simulation se terminant à la date charnière spécifiée, les données météorologiques observées sont utilisées alors que pour le pas de temps débutant à la date charnière et les pas de temps suivants, les données de prévisions sont utilisées. La date charnière est spécifiée à l'intérieur de l'interface d'Hydrotel et est définie avec un champ date et un champ heure.

Dans un autre ordre d'idée, la constitution de séquences météorologiques nécessitent aussi que les données d'observation et de prévision puissent être lues par le modèle. Comme la prévision météorologique s'effectue à l'intérieur d'un délai court, il est pratique d'éviter qu'il soit nécessaire à chaque prévision de transformer les données d'observation et de prévisions météorologiques dans des formats numériques autres que leurs formats d'origine. Il a donc été convenu qu'Hydrotel soit ajusté de manière à pouvoir lire directement les données exportées par Hydro-Québec. Deux formats de données, l'un pour les prévisions, l'autre pour les observations, ont été suggérés par Hydro-Québec. Ces formats et les particularités de leur lecture sont décrits aux sections 2.1.1 et 2.1.2 pour, respectivement, les prévisions et les observations.

### **2.1.1 Format des données de prévisions météorologiques**

La figure 2.1 présente le format des fichiers de données de prévisions météorologiques suggéré par Hydro-Québec alors que la figure 2.2 présente un exemple d'un de ces fichiers. Dans ces figures, il faut remarquer certains éléments.

D'abord, le format de fichiers permet la lecture de prévisions émises jusqu'à deux fois par jour, soit une prévision le matin et une autre l'après-midi. Chaque fois qu'une prévision est émise, des valeurs prévues de températures de l'air et de chutes de pluie et de neige (équivalent en eau) sont

![](_page_13_Picture_175.jpeg)

#### Chacune des autres lignes:

[ identificateur de la station] ";"

< date d'émission de la prévision (aaaammjj) > "."

[ moment de l'émission, AM ou PM] ";"

< heure à laquelle la prévision s'applique> "."

{ température  $(C)$  } ";" [ type de précipitation ] ";"

{ pluie minimale(mm)  $}$  ";" { pluie maximale(mm)  $}$  ";"

{ équivalent en eau de la chute de neige minimum (mm) } ";"

{ équivalent en eau de la chute de neige maximum (mm) } ";"

#### remarques:

- Les prévisions sont émises jusqu'à deux fois par jour (AM et PM) et couvrent une période de 96 heures suivant l'heure zéro de leur jour d'émission. Des valeurs de prévision de température, de pluie et de neige sont données à chaque heure, pour 96 heures, chaque fois que des prévisions sont émises, soit une ou deux fois par jour.
- La date d'émission de la prévision est la journée où la prévsion est émise.
- Le moment de l'émission de la prévision est le matin "AM" ou l'après-midi "PM".

- L'heure à laquelle la prévision s'applique est le décalage en heure entre la date d'émission de la précipitation à zéro heure et l'heure pour laquelle la prévision s'applique.

- L'heure à laquelle la prévision s'applique est l'heure de la fin de l'intervalle d'une heure à l'intérieur duquel la prévision s'applique.
- Le type de précipitation est une chaîne de caractère qui décrit la nature des précipitations mais dont Hydrotel ne fait aucun usage actuellement.
- Les pluies et neiges minimales et maximales font références à deux scénarios potentiels de prévisions.
- Les données doivent être triées de la date la plus ancienne à la date la plus récente
- Les symboles utilisés sont définis de la manière suivante:
	- < > une donnée de type entier
	- [ ] une donnée de type chaîne de caractères
	- {} une donnée de type réel
	- $\overline{a}$ la chaîne de caractères spécifiée

#### Figure 2.1 Format des fichiers de prévisions météorologiques

![](_page_14_Picture_135.jpeg)

**Figure 2.2 Exemple de fichier de prévisions météorologiques** 

données à chaque heure poùr une période de 96 heures suivant l'heure zéro de leur jour d'émission. Ainsi, une prévision émise le 1 novembre 1999 en après midi contiendra des valeurs horaires de prévision de températures de l'aire et de chutes de pluie et de neige pour l'intervalle de temps compris entre le 1 novembre 1999 à 0 heure et le 5 novembre 1999 à 0 heure.

Au moment de constituer une séquence météorologique pour la prévision, l'usager doit indiquer, dans l'interface d'Hydrotel, la période de 96 heures correspondant aux prévisions qu'il désire utiliser en spécifiant la date dujour d'émission des prévisions qu'il désire considérer de même que le moment à l'intérieur de ce jour d'émission (avant-midi ou après-midi).

Ainsi, si l'on regarde l'exercice complet de définition d'une séquence météorologique pour la prévision, il est nécessaire de définir deux dates critiques. La première date, décrite quelques paragraphes plus haut, est la charnière entre l'utilisation de données d'observation et de prévision alors que la deuxième date est la date d'émission des prévisions. Utilisons un exemple pour bien saisir la différence entre ces deux dates. Ainsi, supposons que l'on désire effectuer une prévision, en utilisant une séquence météorologique s'étendant du 30 octobre 1999 à 0 heure jusqu'au 4 novembre 1999 à 6 heure. Supposons aussi que nous possédons des observations météorologiques jusqu'au 1 novembre à 12 heure et que nous désirons utiliser toutes ces observations. La date charnière pour le passage de l'utilisation de données observées à des données prévues sera alors le 1 novembre à 12 heure. Par ailleurs, nous pouvons aussi supposer que les dernières prévisions ont été émises le 1 novembre en avant-midi et que nous désirons utiliser ces prévisions récentes. Ainsi, nous disposons de prévisions du 1 novembre à 0 heure, jusqu'au 5 novembre à 0 heure, mais seules les prévisions pour l'intervalle compris entre le 1 novembre à 12 heure et le 4 novembre 1999 à 6 heure nous serons utiles puisqu'avant cette date nous disposons d'observations.

Autre élément à remarquer, les précipitations sous forme de pluie ou de neige sont chacune définies par deux valeurs extrêmes. En effet, les fichiers de prévisions contiennent la hauteur de pluie minimale, la hauteur de pluie maximale et les équivalents en eau de la chutes de neige minimal et maximal. Ces valeurs extrêmes servent à définir les fourchettes de valeurs à l'intérieur desquelles il est probable que les précipitations se situent. L'usager d'Hydrotel qui désire faire une prévision doit donc spécifier, au niveau de l'interface du logiciel, s'il désire utiliser les valeurs minimales ou maximales de précipitations prévues.

### **2.1.2 Format des données d'observations météorologiques**

Les figures 2.3 et 2.4 présentent les formats des fichiers de données d'observations météorologiques suggérés par Hydro-Québec, respectivement pour les données horaires et journalières. Les figures 2.5 et 2.6 présentent, quant à elles, des exemples de ces fichiers.

## **2.2 Intégration des apports observés**

Comme dans le cas de la météorologie, Hydro-Québec recourt à des formats d'exportation de données d'observations hydrométriques qui lui sont propres. Dans le cadre du présent projet, Hydro-Québec a demandé que les données d'apports observés à l'échelle journalière, qu'il exporte, de même que des données d'apports observés à l'échelle horaire puissent être lues directement dans Hydrotel. Les figures 2.7 et 2.8 présentent le format de ces données, alors que les figures 2.9 et 2.10 présentent un exemple de fichier.

## **2.3 Intégration de la neige au sol observée**

Avant le présent projet, le logiciel Hydrotel ne permettait pas la lecture des données de neige au sol observées. Deux formats de lecture différents seront dorénavant disponibles dans Hydrotel: le format du ministère de l'Environnement du Québec et un format propre à Hydro-Québec. Ces formats sont respectivement présentés aux figures 2.11 et 2.12. Des exemples de fichiers respectant ces formats sont aussi donnés aux figures 2.13 et 2.14.

## **2.4 Résultats de simulation disponibles à l'affichage**

De nombreuses variables hydrologiques sont calculées en cours de simulation à l'intérieur du moteur de calcul d'Hydrotel. Parmi ces variables, certaines ont été jugées particulièrement intéressantes dans le contexte d'utilisation qui caractérise Hydro-Québec. Ces variables intéressantes sont présentées au tableau 2.1. Le logiciel Hydrotel a donc été ajusté de manière à que chacune des variables demandées puissent être affichées en fonction du temps dans un tableau. Il est à mentionner que ce tableau peut être exporté facilement vers un chiffrier commercial.

![](_page_17_Picture_101.jpeg)

![](_page_17_Figure_2.jpeg)

![](_page_18_Figure_1.jpeg)

#### Chacune des autres lignes:

[nom de la station]";" [identificateur de la station] ";"

< date (aaaammjj) > ";"

{ température maximale de l'air (C) } ";"

{ température minimale de l'air (C) } ";"

{ précipitation en pluie pour la journée (mm)} "."

{ equivalent en eau de la précipitation en neige pour la journée (mm)} "."

#### remarques:

- Le pas de temps des données est la journée.
- L'identificateur de la station doit avoir exactement sept caractères.
- La date correspond à la date de la journée suivant la journée d'observation.
- Les données manquantes sont représentées soit par l'absence d'une donnée entre deux points virgules ou par la valeur -999.
- En aucun cas, les données d'une station pour une date donnée ne peuvent être situées avant celles d'une date plus ancienne pour la même station.
- Les symboles utilisés sont définis de la manière suivante :
	- < > une donnée de type entier
	- [ ] une donnée de type chaîne de caractères
	- {} une donnée de type réel
	- an la chaîne de caractères spécifiée

Figure 2.4 Format des fichiers d'observations météorologiques journalières

|  | # Commentaires                               |  |
|--|----------------------------------------------|--|
|  | LAC MITIS; 0S00132; 19980714; 0; 18; 421; 0  |  |
|  | LAC MITIS; 0S00132; 19980714; 1; 18; 425; 0  |  |
|  | LAC MITIS; 0S00132; 19980714; 2; 17; 421; 0  |  |
|  | LAC MITIS; 0S00132; 19980714; 3; 16; 425; 0  |  |
|  | LAC MITIS: 0S00132:19980714:4:16:425:0       |  |
|  | LAC MITIS; 0S00132; 19980714; 5; 16; 425; 0  |  |
|  | LAC MITIS; 0S00132; 19980714; 6; 17; 425; 0  |  |
|  | LAC MITIS; 0S00132; 19980714; 7; 17; 425; 0  |  |
|  | LAC MITIS; 0S00132; 19980714; 8; 18; 428; 3  |  |
|  | LAC MITIS; 0S00132; 19980714; 9; 20; 425; 0  |  |
|  | LAC MITIS; 0S00132; 19980714; 10; 21; 425; 0 |  |
|  | LAC MITIS; 0S00132; 19980714; 11; 22; 428; 0 |  |
|  | LAC MITIS;0S00132;19980714;12;23;428;0       |  |
|  | LAC MITIS;0S00132;19980714;13;25;428;0       |  |
|  | LAC MITIS: 0S00132;19980714;14;26;428;0      |  |
|  | LAC MITIS; 0S00132; 19980714; 15; 27; 428; 0 |  |
|  | LAC MITIS; 0S00132; 19980714; 16; 27; 428; 0 |  |
|  | LAC MITIS; 0S00132; 19980714; 17; 28; 428; 0 |  |
|  | LAC MITIS; 0S00132; 19980714; 18; 22; 428; 0 |  |
|  | LAC MITIS; 0S00132; 19980714; 19; 23; 428; 0 |  |
|  | LAC MITIS; 0S00132; 19980714; 20; 23; 428; 0 |  |
|  | LAC MITIS: 0S00132:19980714:21:22:428:0      |  |
|  | LAC MITIS; 0S00132; 19980714; 22; 20; 428; 0 |  |
|  | LAC MITIS; 0S00132; 19980714; 23; 18; 435; 7 |  |
|  | LAC MITIS; 0S00132; 19980715; 0; 18; 435; 0  |  |
|  | LAC MITIS; 0S00132; 19980715; 1; 17; 435; 0  |  |
|  | LAC MITIS; 0S00132; 19980715; 2; 16; 435; 0  |  |
|  | LAC MITIS; 0S00132; 19980715; 3; 16; 435; 0  |  |
|  |                                              |  |
|  |                                              |  |

**Figure 2.5 Exemple de fichier d'observations météorologiques horaires** 

11

![](_page_20_Picture_131.jpeg)

![](_page_20_Figure_2.jpeg)

![](_page_20_Picture_132.jpeg)

## Figure 2.7 Format des fichiers de données hydrométriques journalières

![](_page_21_Picture_135.jpeg)

### Chacune des autres lignes:

[nom de la station]";"

[identificateur de la station] ";"

 $\leq$  date (aaaammjj) > ";"

 $\leq$  heure $\geq$  ";"

{ apports  $(m^3/s)$  } ";"

#### remarques:

- Le pas de temps des données est l'heure.
- L'identificateur de la station doit avoir exactement sept caractères.
- La date et l'heure correspondent au moment de la fin de la période d'une heure d'observation.
- Les données manquantes sont représentées soit par l'absence d'une donnée entre deux points virgules ou par la valeur -999.
- En aucun cas, les données d'une station pour une date donnée ne peuvent être situées avant celles d'une date plus ancienne pour la même station.
- Les symboles utilisés sont définis de la manière suivante :
	- < > une donnée de type entier
	- [ ] une donnée de type chaîne de caractères
	- {} une donnée de type réel
	- an la chaîne de caractères spécifiée

#### Figure 2.8 Format des fichiers de données hydrométriques horaires

| # | Commentaires                     |
|---|----------------------------------|
|   | LAC MITIS; 0B00446; 19980417; 13 |
|   | LAC MITIS; 0B00446; 19980418; 17 |
|   | LAC MITIS: 0B00446:19980419:19   |
|   | LAC MITIS: 0B00446:19980420:25   |
|   | LAC MITIS: 0B00446:19980421:23   |
|   | LAC MITIS: 0B00446:19980422:27   |
|   | LAC MITIS; 0B00446; 19980423; 26 |
|   | LAC MITIS; 0B00446; 19980424; 26 |
|   | LAC MITIS; 0B00446; 19980425; 24 |
|   | LAC MITIS: 0B00446:19980426:24   |
|   | LAC MITIS; 0B00446; 19980427; 23 |
|   |                                  |
|   |                                  |

**Figure 2.9 Exemple de fichier de données hydrométriques journalières** 

![](_page_22_Figure_3.jpeg)

**Figure 2.10 Exemple de fichier de données hydrométriques horaires** 

## Chaque ligne:

[ identificateur de la station  $]^{7}$  car.

 $<$  année (aaaa)  $>^{4}$  car.

 $<$  mois  $(mm)$  >  $2<sup>car</sup>$ .

 $<$  jour (*jj*)  $>^{2}$  car.

{ hauteur de la neige au sol (cm)  $3^{5}$  car.

{ équivalent en eau de la eige au sol (cm)  $3^{5}$  car.

{ densité  $(%)$  }<sup>4 car.</sup>

 $[code]$ <sup>1 car.</sup>

#### remarques:

- Les champs doivent avoir exactement le nombre de caractères spécifié.
- Les champs doivent être séparés par un ou plusieurs espaces blancs

Les données manquantes sont représentées par la valeur -999.

En aucun cas, les données d'une station pour une date donnée ne peuvent être situées avant celles d'une date plus ancienne.

Le code est lu par Hydrotel mais non utilisé.

Les symboles utilisés sont définis de la manière suivante :

< > une donnée de type entier

[ ] une donnée de type chaîne de caractères

{} une donnée de type réel

un. la chaîne de caractères spécifiée

Figure 2.11 Format des fichiers du ministère de l'Environnement du Québec pour l'observation de la neige au sol

### lignes débutant par "#" :

"#" [commentaire quelconque]

Chacune des autres lignes:

[ nom de la station ]";"

[ identificateur de la station  $]$  ";"

 $\leq$  date (aaaammii) > ";"

 $\{$  équivalent en eau de la neige au sol (cm)  $\}$ ";"

{ hauteur de la neige au sol  $(cm)$  } ";"

#### remarques:

- L'identificateur de la station doit avoir exactement sept caractères.
- Les données manquantes sont représentées soit par l'absence d'une donnée entre deux points virgules ou par la valeur -999.
- En aucun cas, les données d'une station pour une date donnée ne peuvent être situées avant celles d'une date plus ancienne pour la même station.
- Les symboles utilisés sont définis de la manière suivante :
	- < > une donnée de type entier
	- [] une donnée de type chaîne de caractères
	- {} une donnée de type réel
	- $\overline{a}$  n la chaîne de caractères spécifiée

Figure 2.12 Format des fichiers d'Hydro-Québec pour l'observation de la neige au sol

| 011001019790129 81.1 22.928.31 |  |  |
|--------------------------------|--|--|
| 011001019790225 70.9 21.630.51 |  |  |
| 011001019790312 83.1 23.227.91 |  |  |
| 011001019790325 66.9 20.630.81 |  |  |
| 011001019790408 76.2 23.731.01 |  |  |
| 011001019790422 44.8 17.338.71 |  |  |
| 011001019800128 59.5 10.217.11 |  |  |
| 011001019800225 73.5 13.318.01 |  |  |
| 011001019800316 72.9 17.624.11 |  |  |
|                                |  |  |
|                                |  |  |

**Figure 2.13 Exemple de fichier du ministère de l'Environnement du Québec pour l'observation de la neige au sol** 

| # commentaires;                                      |  |  |  |
|------------------------------------------------------|--|--|--|
| TEMISCOUATA LAC ; 0B00383 ; 19600315 ; 22.0 ; 85.8 ; |  |  |  |
| TEMISCOUATA LAC ; 0B00383 ; 19610315 ; 21.9 ; 81.3 ; |  |  |  |
| TEMISCOUATA LAC ; 0B00383 ; 19620315 ; 7.4 ; 30.1 ;  |  |  |  |
| TEMISCOUATA LAC : 0B00383 : 19630315 : 24.2 : 92.3 : |  |  |  |
| TEMISCOUATA LAC ; 0B00383 ; 19640315 ; 10.7 ; 42.4 ; |  |  |  |
|                                                      |  |  |  |

**Figure 2.14 Exemple de fichier de format des fichiers d'Hydro-Québec pour l'observation de la neige au sol** 

On note, au tableau 2.1, que les variables à afficher se rapportent à des éléments spatiaux précis. Ainsi, les résultats qui concernent des surfaces se rapportent au bassin complet ou aux sous-bassins en amont des tronçons. Les résultats qui concernent le réseau hydrographique sont spécifiques aux tronçons (1) de rivière et de lac et (2) aux barrages. Il faut noter que les variables du tableau 2.1 ne sont disponibles dans Hydrotel que pour les tronçons qui ont été préalablement sélectionnés. L'interface d'Hydrotel permet évidement la sélection de ces troncons.

Certains éléments du tableau méritent, par ailleurs, d'être précisés. Il est à noter d'abord que les résultats fournis sur des surfaces sont les valeurs moyennes pondérées d'une variable donnée, sur l'ensemble des sous-bassins appartenant à la surface considérée, en l' occurrence le bassin complet ou le sous-bassin d'un tronçon sélectionné. Dans le cas des équivalents en eau de la neige, les résultats fournis sont aussi pondérés en fonction des superficies occupées par chacune des occupations du sol pour lesquelles des quantités de neige au sol sont calculées. De même, dans le cas des teneurs en eau dans le sol, les valeurs sont pondérées en fonction des profondeurs respectives des trois couches de sol, en plus, comme pour les autres variables, d'être pondérées en fonction de la superficie qu'occupe les sous-bassins à l'intérieur de la surface pour laquelle des résultats sont désirés. Il est à noter que l'affichage des teneurs en eau du sol n'est disponible que lorsque que le modèle de bilan vertical en trois couches (BV3C) est sélectionné.

Il est à noter ensuite que pour les tronçons de rivière et de lac, les résultats simulés fournis sont les valeurs à l'extrémité aval du tronçon. Dans le cas des rivières, la hauteur et la section d'écoulement supposent que l'écoulement s'effectue dans un canal dont les côtés sont verticaux. Quant, à la hauteur et la section d'écoulement d'un lac, il faut bien saisir que ce sont des valeurs qui se rapportent à l'exutoire du lac et non à sa profondeur et à sa section en travers à mi-chemin du lac, par exemple.

Finalement, certains résultats affichés pour les barrages portent le qualificatif maximal. Pour bien comprendre ce que cela signifie, il faut rappeler que tous les résultats qui concernent des flux (débits, évacuations) ou des états (hauteurs, niveau, teneurs en eau, ... ) sont des valeurs moyennes à l'intérieur du pas de temps de simulation. Or, pour le calcul de certains processus, dont l'écoulement par le réseau hydrographique, Hydrotel utilise des pas de temps internes qui sont inférieurs au pas de temps externe de simulation. Pour l'écoulement par le réseau hydrographique,

par exemple, si un pas de temps externe de six heures est requis, des pas de temps internes aussi court que trente minutes pourront être utilisés. Sachant cela, Hydro-Québec a manifesté un intérêt pour les valeurs maximales des évacuations et des niveaux amonts des barrages à l'intérieur des pas de temps externe de simulation. Ce sont ces valeurs qui sont indiquées au tableau 2.1.

![](_page_27_Picture_98.jpeg)

![](_page_27_Picture_99.jpeg)

## **2.5 Mise à jour de la neige au sol en fonction des mesures prises aux stations nivométriques**

Les données nivométriques sont les équivalents en eau et les hauteurs de la neige au sol mesurés à quelques reprises pendant l'hiver et le printemps. Ces données sont généralement obtenues en moyennant les mesures en une dizaine de points le long d'une ligne caractérisée par une seule occupation du sol. L'utilisation de ces renseignements, disponibles en cours de simulation, peut permettre de mieux évaluer les stocks de neige au sol lorsque survient la fonte.

D'entrée de jeu, il faut bien comprendre que l'utilisation des équivalents en eau de la neige observés n'est pas un exercice trivial consistant à substituer la neige au sol simulée par le modèle par celle qui est observée, sans autres considérations. Une pareille substitution peut être envisageable pour certains types de modèle simples, notamment les modèles globaux, mais est incompatible avec l'utilisation d'un modèle distribué comme Hydrotel qui peut simuler à des pas de temps inférieurs à lajoumée et qui discrimine entre l'effet des divers occupations du sol sur l'évolution du couvert de neige. En fait, les caractéristiques d'Hydrotel présentées ci-haut, la nature distribuée, le pas de temps et la discrimination en fonction des occupations du sol, combinées au fait que les mesures aux stations nivométriques sur un bassin versant ne sont pas nécessairement prises au même moment, sont les axes de réflexion qu'il faut aborder si l'on désire utiliser les données nivométriques de façon efficace.

Sans donner les détails algorithmiques précis, les sections suivantes permettent d'avoir une image très détaillée des stratégies qui ont été mises en place dans Hydrotel pour effectuer la mise à jour du couvert de neige à partir des données nivométriques. Ces stratégies servent en fait à déterminer les pondérations et les ajustements qu'il faut appliquer aux valeurs observées pour qu'elles puissent servir à la mise à jour des valeurs simulées sur chacune des unités de simulation. Il faut noter par ailleurs, que le modèle utilise les mêmes stratégies pour la mise àjour des équivalents en eau de la neige et des hauteurs de neige. Ceci qui implique implicitement que les densités sont aussi mises à jour. Quant à l'eau liquide retenue dans le stock de neige et au déficit calorifique, deux autres variables décrivant l'état du couvert de neige, ils sont réajustés dans les mêmes proportions que le sont les équivalents en eau.

### **2.5.1 Distribution spatiale**

Le modèle Hydrotel étant distribué spatialement, ceci implique que la neige au sol calculée varie spatialement à l'intérieur d'un bassin. Or, les données nivométriques ne sont connues qu'aux endroits où sont localisées les stations nivométriques. Pour étendre l'évaluation des quantités de neige au sol, à partir du réseau nivométrique, à l'ensemble du bassin, il est donc nécessaire d'inférer des valeurs sur chacun des sous-bassins qui découpent le bassin pris globalement en interpolant entre les stations.

Pour l'interpolation, nous avons cru bon, dans un premier temps, de permettre le recours aux deux méthodes actuellement disponibles dans Hydrotel pour l'interpolation des précipitations soient, les polygones de Thiessen et la moyenne pondérée des trois stations les plus près. Ces approches

permettent ainsi de définir, à partir d'un réseau aussi dense que possible de stations nivométriques, une image complètement distribuée des équivalents en eau et des hauteurs de neige au sol observés.

Par ailleurs, contrairement à l'interpolation des précipitations où les données aux stations sont les seules valeurs de précipitations sur lesquelles il est possible de compter, l'interpolation de la neige au sol observée peut, potentiellement, être couplée à des valeurs simulées, ces dernières étant aussi disponibles. En effet, on peut facilement imaginer un bassin versant, le bassin de la rivière Mitis par exemple, qui disposerait de quelques stations nivométriques dans sa partie nord alors que sa partie sud ne serait pas du tout déservie. Dans une pareille situation, il pourrait être défendable de supposer que les équivalents en eau et les hauteurs de neige simulées dans la partie sud du bassin sont de meilleures estimations, dans ce secteur sud, que ceux mesurés aux stations situées plus au nord. Il ne serait alors pas approprié de tenter de mettre à jour, pour ce secteur du bassin, la neige au sol en interpolant (plutât en extrapolant dans ce cas) des données auxquelles se rattachent un niveau de confiance inférieur à celui des données simulées par le modèle.

Ainsi, il nous est apparu trop réducteur de permettre uniquement l'utilisation rigide d'une des deux méthodes citées plus haut. Une troisième option a donc été ajoutée soit, la lecture directe dans un fichier de la matrice indiquant la contribution relative de chacune des stations nivométriques au calcul des équivalents en eau et des hauteurs de neige pour chaque sous-bassin de calcul, plus succinctement appelée la matrice des pondérations. En permettant cette option, nous avons ouvert la porte à toutes les méthodes de détermination des pondérations désirées, sans pour autant accompagner l'usager dans cet exercice. Ainsi, un usager qui désire s'affranchir d'une méthode d'interpolation pré-fixée, polygones de Thiessen ou moyenne pondérée, peut lui-même construire à l'extérieur d'Hydratel sa matrice de pondérations. L'usager devra alors s'assurer de respecter le format de la matrice présenté à la figure 2.15 et dont un exemple est aussi présenté à la figure 2.16. Il est à noter aussi que la sommes des pondérations de chaque stations sur un sous-bassin de calcul donné ne devra jamais dépasser un. Autrement, des valeurs inférieures à un sont tout à fait acceptables et permettent de tenir compte d'une situation, dont nous avons présenté un exemple plus haut, où il est préférable de ne pas corriger ou de ne corriger que partiellement les valeurs simulées. Une approche interactive à l'intérieur du logiciel Hydratel est imaginable pour le futur mais était impensable à l'intérieur des délais serrés dans lesquels nous avons dû travailler.

![](_page_30_Figure_1.jpeg)

Figure 2.15 Format de la matrice des pondérations pré-enregistrées

![](_page_30_Picture_65.jpeg)

![](_page_30_Figure_4.jpeg)

## **2.5.2 Différence entre les dates de mesure aux stations nivométriques**

La différence entre les dates de mesure aux stations nivométriques est une seconde source de difficulté qui doit être gérée. En effet, compte tenu des distances souvent importantes entre les diverses stations nivométriques d'un bassin versant, il est fréquent que la prise de mesure sur l'ensemble du bassin s'étale sur plusieurs jours. Or, rien n'empêche qu'il y ait des chutes de neige importantes entre le début et la fin de la période des quelques jours de prise de mesures. Pour pallier à cette difficulté, la stratégie de mise àjour du couvert de neige qui a été retenue permet de mettre à jour immédiatement la fraction du stock de neige simulé, correspondant à la pondération d'une station donnée, dès que les mesures à cette station sont disponibles.

Ceci oblige, par ailleurs, à faire un suivi entre la fraction de la valeur calculée à un pas de temps donné, qui est déjà mise à jour, et celle qui ne l'est pas encore, de manière à ce que les mises à jour qui suivront, dès que des mesures aux autres stations nivométriques seront disponibles, ne s'appliquent que sur la partie qui n'est pas corrigée. Il est aussi nécessaire, entre deux moment où des mesures sont disponibles, de poursuivre la simulation de l'évolution du couvert de neige même si, temporairement, la variable d'état qui décrit le couvert de neige dans le modèle n'est que partiellement mise à jour.

Par exemple, posons que les pondérations des trois stations les plus près d'un sous-bassin donné sont, respectivement,  $1/2$ ,  $1/3$  et  $1/6$  et que, à la fin de février d'une année donnée, les mesures à ces trois stations sont prises respectivement le 26, le 26 et le 28 du mois. Ainsi, les 5/6ième du stock de neige simulé seront mis à jour le 26 février. Par la suite pour le 27 février, le résultat du modèle sera une valeur hybride dont les  $5/6<sup>i</sup>$ ème sont issus de mesures et la partie restante issue de simulation. Par ailleurs, les processus agissant sur le couvert de neige lajournée du 27 février continueront à être simulés de telle sorte que la valeur hybride pré-citée évoluera en fonction des chutes de neige fraîche, de la température et des autres sollicitations influençant le couvert de neige. Finalement, le 28 février lorsque les données de la troisième station sont disponibles, le 1/6ième du stock de neige n'ayant pas encore été corrigé est, à son tour, mis à jour.

Avec l'approche pré-citée, la gestion des données manquantes mérite réflexion. En effet, comme il n'est pas supposé qu'à une date donnée toutes les stations alimentent simultanément le modèle avec des mesures, il est donc nécessaire de patienter de pas de temps en pas de temps jusqu'à ce que chacune des stations ait fourni une observation. Or, pour une période de temps précise où il y a eu des mesures à certaines stations, par exemple la dernière semaine de février, il est possible, pour une raison ou une autre que les données à une station nivométrique ne soient pas disponibles. Il ne sera alors pas approprié d'attendre que la donnée devienne disponible pour compléter la mise à jour pour cette période de temps puisque la donnée en question est simplement manquante.

Deux idées ont donc été mise de l'avant pour se prémunir contre les données manquantes. Premièrement, on suppose que les prises de mesures sont effectuées à toutes les stations par épisode dont la durée est limitée à un certain nombre de jours, nombre de jours qui doit être spécifié par l'usager (une valeur par défaut de 15 jours est utilisée dans le logiciel). Ce nombre de jours agit comme un délai maximum à l'intérieur duquel il est obligatoire que toutes les stations fournissent une observation. Quand le délai est expiré sur une unité de simulation, la mise à jour est faite uniquement avec les stations disponibles et la valeur simulée sur cette unité est utilisée pour remplacer les données de la ou des stations manquantes, s'il Y en a, et ainsi compléter la mise à jour de cette unité.

Deuxièmement, on suppose que dès que des mesures sont prises pour une nouvelle fois à une station donnée alors qu'aucune mesure n'a été prise pour la fois précédente à une ou à plusieurs autres stations du réseau, ce qui pourrait se produire si l'usager a défini un délai trop long, les données seront considérées manquantes à ces dernières. On agit alors comme dans le cas où le délai pour obtenir les données est expiré.

Autrement, au sujet des données manquantes, il faut noter que lorsque seules des données d'équivalents en eau sont connues, donc que les hauteurs et les densités de neige sont manquantes, les hauteurs sont mises à jour en reconstituant des hauteurs "observées" calculées à partir des équivalents en eau observés et des densités simulées. Pour les applications d'Hydro-Québec, cette situation se produit systématiquement, puisque les hauteurs de neige et les densités sont absentes de la base de données utilisée. Il est à noter qu'Hydro-Québec à l'intention de remédier à la situation dans un futur rapproché.

### **2.5.3 Discrimination entre les occupations du sol**

La discrimination du modèle de fonte de neige d'Hydrotel dans l'évolution du couvert de neige sous certaines occupations du sol, notamment, les milieux de conifères, de feuillus et les zones découvertes est un autre élément qu'il faut considérer pour la mise à jour. En effet, les stations nivométriques permettent de recueillir des informations sur les équivalents en eau et sur les hauteurs de neige pour une occupation du sol donnée, généralement sous un couvert de feuillus. Or, il est communément admis que la fonte du couvert de neige est influencée par la couverture végétale et donc par le type d'occupation du sol. En effet, la fonte de neige est plus hâtive en milieu découvert que sous un couvert dense de végétation. Dans ce contexte, les données des stations nivométriques, représentant initialement une seule occupation du sol, doivent être généralisées aux trois classes d'occupation du sol mentionnées plus haut pour pouvoir servir à la mise àjour du modèle.

La stratégie qui a été retenue réutilise des renseignements provenant de la simulation. En effet, comme la principale distinction entre les stocks de neige des trois occupations du sol considérées provient de la fonte de la neige, les meilleurs renseignements disponibles sur les épisodes de fonte qui ont affectés de manière différente les stocks de neige sont les écarts absolus entre les stocks simulés des trois occupations du sol. On peut donc supposer que les écarts entre les stocks de neige sous les différentes occupations du sol au voisinage d'une station nivométrique donnée et le stock de neige mesurée à la station, sous l'occupation du sol qui la caractérise, peuvent être estimés à l'aide des écarts résultants des simulations.

Pour bien comprendre cette idée, considérons l'exemple suivant. Supposons que 150 mm d'équivalent en eau sont mesurés à une station nivométrique localisée sous un couvert de feuillus. Supposons ensuite que sur l'unité hydrologique où l'on désire faire la mise à jour, les valeurs simulées avant la mise à jour sont de 100, 140 et 170 mm, respectivement en milieu découvert, de feuillus et de conifères. L'approche discutée plus haut part du fait que les milieux découverts ont subi, selon la simulation, une fonte de 40 mm supérieure à celle subie en milieu de feuillus et applique le même écart absolu à la valeur mesurée. Ainsi, le 150 mm d'équivalent en eau mesuré sous un couvert de feuillus devrait, selon cette approche, représenter 110 mm en milieu découvert et 180 mm en milieu de conifères.

Il est à noter qu'une stratégie équivalente est utilisée pour les hauteurs de neige au sol. Dans ce cas, en plus de supposer implicitement que le comportement simulé de la fonte peut être utilisé pour généraliser les données observées, la stratégie suppose aussi implicitement qu'il en est de même pour la compaction.

### **2.5.4 Pas de temps inférieur à la journée**

Les renseignements obtenus couramment sur les lignes de neige se rapportent à une journée donnée et ne permettent pas de savoir précisément à quel moment dans la journée les mesures ont été prises. Or, pour un modèle hydrologique pouvant fonctionner à des pas de temps inférieurs à la journée, cette méconnaissance de l 'heure de prise de mesure fait en sorte que la mise à jour ne peut pas être effectuée avec certitude exactement pendant le pas de temps durant lequel la mesure a été prise. Il s'ensuit donc qu'il peut y avoir certaines erreurs dans l'évaluation des stocks de neige pour les pas de temps de simulation effectués à l'intérieur de lajournée de la mise à jour. Il demeure que, ce genre d'erreur risque d'être très rare dans la mesure où, pour qu'elles se produisent, il est nécessaire que le stock de neige se soit modifié considérablement à l'intérieur de la journée de prise de mesure. De plus, il est à noter que dès que l'on s'intéresse à des résultats pour des journées où il n'y a pas de mise à jour, soit la majorité des cas pratiques, la problématique décrite ci-haut est annihilée. Il reste que pour les fins de la méthode de mise àjour, il sera supposé, de manière à faire un compromis entre les relevés du matin et ceux de l'après-midi, que les données nivométriques sont prélevées à midi.

## **2.6 Mise à jour des variables d'état en fonction des écarts entre les apports observés et simulés**

Les différences entre les apports simulés et les apports observés, en supposant que les apports observés sont parfaitement représentatifs de la réalité (ce qui est loin d'être toujours vrai), trouvent leur source dans une série d'erreurs plus ou moins importantes survenant à divers niveaux de la mécanique de la simulation hydrologique. Pour n'en nommer que quelques-unes, pensons, pour nous faire une idée, (1) aux erreurs sur les données météorologiques d'entrées provenant, par exemple, de la non représentativité occasionnelle ou systématique des stations en place pour la description des conditions de l'ensemble du bassin, (2) aux erreurs liées au modèle lui-même,

provenant, par exemple, de la représentation plus ou moins approximative des processus d'écoulement naturels dans le bassin versant ou (3) aux erreurs de description physique du bassin causées, par exemple, par les valeurs attribuées comme attributs quantitatifs aux classes d'occupations de sol, aux types de sol, à la rugosité, à la pente des diverses surfaces, y comprit le lit des cours d'eau. Ces sources d'erreurs existent peu importe le modèle hydrologique utilisé. L'amélioration de la qualité des apports simulés d'un modèle en tentant de minimiser l'impact des erreurs pré-citées est un travail fastidieux.

Il demeure que dans un mode opérationnel d'utilisation d'un modèle hydrologique, mode dont la prévision est un excellent exemple, il est peut être intéressant de tenter de minimiser l'écart entre les apports simulés et les apports observés disponibles. Dans le cas de la prévision, un pareil exercice de minimisation vise à permettre que les apports prévus pour le futur, et pour lesquels évidement aucune observation n'est disponible, soient de meilleurs indicateurs des conditions à venir puisque les apports simulés dans le passé récent sont aussi meilleurs. Cet exercice est d'autant plus essentiel que les techniques actuelles d'acquisition en temps réel des apports observés rendent disponibles à l'intérieur d'un délai court une information cruciale, les apports observés, et il serait difficile de justifier sur le plan opérationnel que les modèles de prévisions hydrologiques n'en tirent pas profit. En ce sens, l'approche présentée ci-après a été définie dans le but de permettre une uti lisation que nous souhaitons efficace de cette information mais sans formellement s'attaquer aux erreurs qui sont à la source des écarts entre les apports observés et simulés.

L'approche que nous proposons consiste à supposer, pour des fins algorithmiques et ce sans tenter au sens strict aucune démonstration, que les erreurs liées au modèle et à la description du bassin ont été prises en compte, dans la mesure du possible, lors de l'étalonnage du modèle sur le bassin et qu'il ne reste donc qu'à minimiser celles qui sont dues aux données météorologiques d'entrée. Ainsi, on suppose par ricochet que les erreurs sur les données météorologiques génèrent des erreurs dans la simulation des variables qui décrivent l'état du bassin et, se faisant, des erreurs dans les apports simulés.

Suivant l' hypothèse précédente, l'amélioration de la qualité des apports simulés peut être réalisée en recherchant quelles sont les valeurs des données météorologiques qui permettent de minimiser les écarts entre les apports observés et simulés. Ces valeurs trouvées, il suffit de sauvegarder les

variables d'état simulées correspondantes pour obtenir un portrait de l'état du bassin qui a été mis àjour en fonction des apports observés. Ce portrait mis àjour vient remplacer, pour le calcul des prévisions, celui qui avait été obtenu avec les données météorologiques observées et vise à permettre une meilleure prévision des apports à venir. En bref, l'approche que nous proposons consiste à rétro-propager l'erreur sur les apports jusqu'aux variables d'état en ajustant artificiellement les sollicitations météorologiques.

Quoique l'approche présentée au paragraphe précédent est générale, son application est plus facile en période de crue qu'en période d'étiage. En effet, les événements de crues sont des réactions à court terme aux conditions météorologiques ayant un effet significatif sur l'écoulement, comme par exemple, au printemps, une hausse des températures qui provoque la fonte ou encore, à l'été et à l'automne, une précipitation importante. Le lien entre les événements de crues et les conditions météorologiques est donc perceptible à une échelle de temps assez courte. Se faisant, il est relativement aisé de tenter d'ajuster les valeurs des données météorologiques, à l'intérieur d'une fenêtre temporelle restreinte, de manière à diminuer l'écart entre les apports observés et simulés. Par exemple, dans le cas d'une crue découlant d'une pluie forte, si les apports simulés sont inférieurs à ceux qui sont observés, l'ajustement des variables d'états du modèle sera fait en augmentant les précipitations jusqu'à une valeur permettant une bonne adéquation entre les apports simulés et observés. De même, au printemps, si l'on remarque par l'analyse des apports mesurés que la crue de fonte de neige a déjà débuté alors que la simulation donne des résultats indiquant que la fonte n'a pas débuté, l'ajustement des variables d'état du modèle pourra être fait en augmentant légèrement les températures de l'air.

Il en va autrement des périodes d'étiage. En effet, les étiages sont généralement la conséquence de longues périodes de temps sans précipitation importante. Se faisant, si l'on désire relier les débits d'étiages aux conditions météorologiques, il faut considérer une période de temps beaucoup plus grande. Ainsi, pour diminuer les écarts entre les apports observés et simulés pour un étiage donné, il faudra tenter d'ajuster les valeurs des données météorologiques sur la longue période de temps qui a conduit à l'étiage, période de temps qui peut être aussi longue que la durée d'une saison entière. En effet, il ne serait pas approprié de tenter de diminuer les pluies pour une courte période précédent un étiage, de manière à diminuer les valeurs des apports simulés si ceux-ci s'avéraient trop élevés, alors que les précipitations pendant cette courte période sont déjà probablement nulles.

De manière à éviter de devoir faire des simulations pour la mise à jour qui s'étendent sur de longues périodes de temps, il est plus pratique, dans le cas des étiages, de mettre à jour directement certaines variables d'état du modèle. On pense particulièrement ici aux réserves d'eau dans le sol dont les contenus en eau conservent, ni plus ni moins, des traces des conditions météorologiques ayant prévalu à moyen terme. Ainsi, dans le cas de la mise à jour des variables d'état en condition d'étiage, la rétro-propagation des erreurs remonte jusqu'aux variables d'état qui décrivent les réserves d'eau dans le sol plutôt que jusqu'aux valeurs des données météorologiques.

Il est à noter que l'approche pré-citée s'inspire, pour les principes, de stratégies déjà en vigueur chez Hydro-Québec.

Des énoncés précédents, trois éléments deviennent les pivots pour la définition d'une stratégie de mise à jour soient, (1) la recherche des conditions météorologiques permettant la réduction optimale des erreurs sur les apports en période de crue, (2) la recherche des valeurs des réserves en eau dans le sol de manière à atteindre les mêmes buts en période d'étiage et (3) la définition d'un critère et d'une stratégie pour la minimisation.

#### **2.6.1 Données météorologiques optimales**

Débutons par la recherche des conditions météorologiques. En principe, le champ de recherche de ces conditions est extrêmement étendu. En effet, on peut de manière générale facilement supposer qu'il faille faire varier les champs de précipitation et de température de l'air, pour ne nommer que ceux-là, dans l'espace et dans le temps de manière à obtenir des données météorologiques d'entrée minimisant les erreurs sur les apports. Évidemment, une pareille recherche est en pratique impossible à conduire. Il faut donc, dans un contexte pratique, limiter l'espace de recherche.

Ainsi, nous avons décidé de ne définir que deux coefficients d'ajustement, un pour les précipitations et l'autre pour les températures, invariables dans l'espace et dans le temps pour une mise à jour donnée. Le coefficient est multiplicatif dans le cas de la précipitation et additif dans le cas des températures. Dans le cas des précipitations, le logiciel permettra ainsi de définir un champ de précipitations optimal qui sera construit en faisant le produit entre le champ observé et un

coefficient d'ajustement alors que, dans le cas des températures, le champ optimal sera construit en additionnant un coefficient au champ observé.

Trois remarques s'imposent par rapport aux coefficients. Il faut noter premièrement que nous croyons que l'utilisation du coefficient multiplicatif des précipitations sera particulièrement utile pour améliorer les simulations lors des crues d'été et d'automne, alors que le recours au coefficient additif des températures servira surtout à synchroniser les épisodes de fontes de neige simulés avec ceux observés. Deuxièmement, des bornes minimales et maximales viendront limiter les valeurs prises par les coefficients d'ajustement, de telle sorte qu'il sera plus facile de garder un certain contrôle sur les coefficients utilisés et, par ricochet, sur l'ampleur de la mise àjour. Finalement, il est à remarquer que les champs météorologiques ajustés ne sont pas conservés et qu'ils ne sont utilisés qu'à titre d'artifice de calcul permettant de définir un état à jour du bassin versant.

### **2.6.2 Réserves optimales d'eau dans le sol**

Comme dans le cas des précipitations, la stratégie qui a été retenue pour la mise à jour des réserves d'eau dans le sol consiste à les augmenter ou à les diminuer de façon uniforme sur tout le bassin en les multipliant par un coefficient multiplicatif. C'est l'ajustement de ce coefficient multiplicatif qui devrait permettre d'assurer l'adéquation entre les apports d'étiage observés et simulés. Contrairement aux précipitations et aux températures pour lesquels les coefficients d'ajustement s'appliquent également pour chacun des pas de temps de simulation, l'ajustement des réserves d'eau dans le sol se fait à un seul pas de temps, précisé dans l'interface par l'usager.

Par ailleurs, il faut bien noter qu'en période d'étiage, la contribution du sol aux écoulements est surtout assurée par les réserves d'eau situées en profondeur. Il est donc nécessaire de distribuer l'augmentation ou la diminution des réserves, définie par le coefficient multiplicatif, logiquement en fonction de la profondeur. Essentiellement, il faut s'assurer de remplir le sol en partant du fond et en remontant vers la surface et, inversement, de le vider en partant de la surface et en allant vers le fond, selon la situation. Avec Hydrotel, lorsque le sous-modèle de bilan vertical en trois couches est utilisé (BV3C), ceci consiste à remplir d'abord, avec l'eau ajoutée dans les réserves, la troisième couche de sol (la couche la plus profonde), jusqu'à saturation si cela s'avérait nécessaire, pour ensuite remplir au besoin la seconde couche et finalement la première. On s'attend, par ailleurs, à

ce que l'ajout d'eau à l'intérieur de la troisième couche soit suffisant pour la plupart des cas pratiques. La vidange, si nécessaire, s'effectue en sens inverse soit en progressant de la première couche à la troisième couche et en passant d'une couche à l'autre lorsque la couche supérieure a une teneur en eau égale au point de flétrissement.

Il faut finalement remarquer que, comme dans les cas des données météorologiques, des bornes minimale et maximale servent à limiter les valeurs prises par le coefficients d'ajustement, de manière à contrôler l'ampleur de la mise à jour.

### **2.6.3 Critère et stratégie de minimisation**

Les propos des paragraphes précédents s'appuient systématiquement sur la recherche de coeffcients d'ajustements qui permettent de minimiser les écarts entre les apports simulés et observés. Il convient maintenant de définir quel est le critère utilisé pour conclure que les écarts sont minimisés ou non. Pour ce faire, nous avons défini la fonction objective à minimiser comme étant la somme des écarts quadratiques entre les apports observés et simulés en divers pas de temps et sur divers tronçons du réseau hydrographique. Cette fonction objective, qui est une fonction implicite des trois coefficients d'ajustement définis plus haut, est exprimée à l'aide de l'équation suivante:

$$
F_{obj} = \frac{\sqrt{\sum_{t=t_d}^{t_f} \sum_{r=1}^{n} (Q_{obj}(t,r) - Q_{si}(t,r))^2}}{N}
$$
(1)

où  $F_{obj}$ : la valeur de la fonction objective (m<sup>3</sup>/s),

 $Q_{ob}$ : l'apport observé (m<sup>3</sup>/s),

 $Q_{si}$ : l'apport simulé (m<sup>3</sup>/s),

t : le pas de temps,

 $t_d$ : le pas de temps de début de la période de contrôle de la mise à jour,

 $t_f$ : le pas de temps de fin de la période de contrôle de la mise à jour,

r : un tronçon donné,

n : le nombre de tronçons considérés,

N: le nombre d'évaluations de la fonction objective.

avec

$$
N = (t_d - t_f)n - M
$$

(2)

#### où M: le nombre de données manquantes aux tronçons considérés sur la période de contrôle de la mise à jour

Revenons sur les deux sommations. On note d'abord que les écarts sont cumulés sur la période de temps comprise entre la date de la début de la période de contrôle de la mise à jour et la date de fin de la même période, toutes deux définies par l'usager. On note ensuite que la sommation se fait sur un certain nombre de tronçons. Les tronçons utilisés sont choisis par l'usager à l'intérieur de l'interface d'Hydrote\. À ce sujet, il faut noter que les écarts entre apports simulés et observés ne sont pas calculés pour les situations précises où des données observés sont manquantes. C'est notamment le cas pour certains pas de temps isolés ou lorsqu'un tronçon sélectionné dans l'interface d'Hydrotel n'est pas associé à une station hydrométrique.

Vue les délais courts à notre disposition, nous avons décider, dans un premier temps, d'implanter une stratégie d'optimisation unidimensionelle pour minimiser la fonction objective présentée plus haut. Ceci implique qu'un seul des trois coefficients d'ajustements présentés plus haut pourra être ajusté pour une mise àjour donnée. Toutefois, il est toujours possible d'effectuer séquentiellement plusieurs mises à jour distinctes, une par coefficient, si une situation particulière le nécessitait. L'implantation d'un algorithme multidimensionel de recherche d'optimum, comme par exemple, la méthode de Powell (Press *et al.,* 1988), fait parti des perspectives de développements futurs.

Par ailleurs, la stratégie unidimensionnelle utilisée est tout-à-fait classique. Dans le cas présent, la méthode utilisée est la "Golden Section Search" telle que définie dans Presset *al.* (1988). Cette méthode itérative qui peut être utilisée, même si l'on ne connaît pas la dérivée de la fonction objective, cherche à déterminer la valeur minimale atteinte par la foncdon objective à l'intérieur de l'intervalle compris entre les bornes maximales et minimales. À chaque itération, il est donc nécessaire de réévaluer la fonction objective et donc d'effectuer une simulation. Enfin, la valeur du coefficient obtenue par la stratégie d'optimisation est utilisée pour modifier les entrées météorologiques ou les réserves et une simulation finale est faite au cours de laquelle les variables d'état sont sauvegardées à la date spécifiée par l'usager dans l'interface d'Hydrote\.

# **3 PROCÉDURE POUR LA PRÉVISION D'APPORTS NATURELS**

De manière à mieux cerner l'ensemble des éléments présentés dans la section précédente, il est à propos de définir, par un exemple simple, le cadre procédural pour la prévision hydrologique qui est visé par la présente étude. Nous insistons ici sur le fait qu'il s'agit d'un exemple et que les besoins de la pratique peuvent amener à choisir un cadre différent.

Posons d'abord que l'on désire effectuer des prévisions d'apports une fois par jour avec un pas de temps de 6h. Supposons que l'on désire pour la première fois le 15 mars 2000 à midi effectuer ces prévisions d'apports et que nous désirons des prévisions pour les 96 heures qui suivent l'instant défini par le 15 mars 2000 à 0 heure. Le 15 mars 2000 à midi, nous possédons les observations météorologiques jusqu'au 15 mars à 0 heure et, pour des raisons de validation, les apports observés jusqu'au 14 mars à 0 heure.

La première étape consiste à simuler l'état du bassin pour le 14 mars à 0 heure et à s'assurer que cet état du bassin permet de reproduire plutôt bien les apports observés. Puisque l'on suppose ici que le modèle est en voie de préparation pour être utilisé pour la première fois en mode prévision, nous décomposerons la simulation du calcul des variables d'état en deux parties.

D'abord, une première simulation débutant avant le début de l'accumulation de la neige au sol, en octobre 1999 par exemple, et se terminant le 12 mars à 0 heure sera effectuée. Les variables d'état décrivant le bassin le 10 mars 2000 à 0 heure soit, à la fin de la période de simulation, sont sauvegardées. Il est à noter que lorsque des données de lignes de neige sont disponibles pour la période couverte par la simulation, elles sont intégrées selon l'approche décrite à la section 2.5. Ceci est vrai pour toutes les simulations dont nous faisons mention dans cette section.

Par la suite, on effectue la détermination des variables d'état mise à jour pour le 14 mars à 0 heure. Pour ce faire, l'intervalle de temps s'étendant du 12 mars 2000 à 0 heure jusqu'au 14 mars à 0 heure est utilisé comme période de simulation. Pendant cette période, les variables d'état à chacun des pas de temps seront sauvegardées. Les variables d'état du 12 mars 2000 à 0 heure, calculées préalablement, sont utilisées pour décrire l'état initial du bassin. La période de contrôle de la fonction objective peut être, par exemple, de 24 heures soit, la période de couvert par les quatre pas de temps situés dans l'intervalle entre le 13 mars à 0 heure et le 14 mars à 0 heure. Il est intéressant de définir une période de simulation plus grande que la période de contrôle de telle sorte que les apports simulés pendant la période de contrôle puisse avoir été générés par des précipitations, que l'on tente d'ajuster, s'étant abattues plus tôt. Les apports à quelques tronçons clés, où des mesures sont effectuées, peuvent être tous utilisés simultanément pour la mise à jour. Sur le bassin de la rivière Mitis, par exemple, les apports aux lacs Mitis et Mistigougèche et ceux à la centrale Mitis 1 pourraient être utilisés pour l'évaluation de la fonction objective.

L'état du 14 mars à 0 heure étant défini, il est possible enfin d'effectuer une simulation pour la prévision d'apports débutant le 14 mars à 0 heure et se terminant le 19 mars à 0 heure. Pour se faire, des observations météorologiques sont utilisées jusqu'au 15 mars à 0 heure, date charnière à partir de laquelle les prévisions météorologiques émises le 15 mars en avant-midi sont utilisées. La simulation avec Hydrotel permet alors d'obtenir les apports prévus jusqu'au 19 mars à 0 heure.

Le lendemain, soit le 16 mars à midi, des observations météorologiques jusqu'au 16 mars à 0 heure et hydrométriques jusqu'au 15 mars à 0 heure sont maintenant disponibles. Il suffit alors d'effectuer la mise à jour des variables d'état du modèle du 15 mars à 0 heure, en utilisant, par exemple, la période s'étendant du 13 mars à 0 heure jusqu'au 15 mars à 0 heure comme période de simulation et en utilisant la période s'étendant du 14 mars à 0 heure au 15 mars à 0 heure pour contrôler la fonction objective. Les prévisions peuvent ensuite être faites en simulant du 15 mars à 0 heure jusqu'au 20 mars à 0 heure.

Évidemment, la procédure présentée est un exemple simple de l'utilisation possible d'Hydrotel en prévision. Le lecteur notera, entre les lignes, que la difficulté principale vient de la gestion des divers ensembles de variables d'état du bassin, certains étant mis à jour d'autres non, en ce sens, il est recommandé aux usagers de porter une attention particulière à la gestion des divers fichiers reliés à ces variables.

## **4 DISCUSSION ET CONCLUSION**

Le présent rapport fait état des travaux qui ont été réalisés par l'INRS-Eau dans la deuxième partie du mandat qui lui a été confié. L'ensemble des points qui ont été mis au programme dans la proposition de mai 1999 (Fortin et Bernier, 1999) ont été abordés en priorisant les axes d'orientation définis avec plus de précision par l'IREQ en cours de projet. La version actuelle d'Hydrotel, qui intègre les développements décrits dans ce rapport, possède donc les fonctionnalités désirées par l 'IREQ et Hydro-Québec et, en ce sens, répond adéquatement aux besoins formulés en début de projet. Il faut donc regarder sous l'angle du succès les travaux réalisés pendant ce projet.

Par ailleurs, il est clair depuis plusieurs semaines, et ce tant pour les représentants de l'IREQ et d'Hydro-Québec que pour ceux de l'INRS-Eau, que la durée des travaux associés à la première partie du mandat, notamment ceux liés au calcul de crues maximales probables et divers laminages de crues et ceux de l'acquisition et du traitement des données météorologiques et hydrométriques a dépassé de beaucoup les estimations préliminaires. Ce faisant, les travaux réalisés dans la deuxième partie du mandat ont dû composer avec une phase de tests écourtée. Ainsi, il est à prévoir que des tests plus approfondis devront être menés conjointement par l'IREQ et l'INRS-Eau dans les prochaines semaines pour s'assurer de la cohérence informatique des ajustements faits.

# **RÉFÉRENCES**

Fortin, J.P. et M. Bernier (1999b). Simulation de crues maximales probables et prévision des apports sur le bassin de la rivière Mitis par le modèle Hydrotel. Proposition à l'Institut de recherche d'Hydro-Québec. INRS-Eau, Sainte-Foy, Québec. 14 p. + annexes.

Fortin, J.P., Turcotte, R., Gauthier, Y., Royer, A., Bernier, M. (1999).Simulations de crues maximales probables et prévisions des apports sur le bassin de la rivière Mitis par le modèle HYDROTEL, Rapport d'étape, Rapport No R-55Ia, INRS-Eau, Sainte-Foy, 103 p. + annexe.

Fortin, J.P., Moussa, R.,Bocquillon, C., et Villeneuve, lP. (1995). HYDROTEL, un modèle hydrologique distribué pouvant bénéficier des données fournies par la télédétection et les systèmes d'information géographique. Rev. sci. eau, 8 : 97-124.

Fortin, J.P., Turcotte, R., Massicotte, S., Moussa, R., et Fitzback, J. (1999a). A Distributed watershed model compatible with remote sensing and GIS data, Journal ofHydrologic Engineering, American Society of Civil Engineering, Accepté pour publication en janvier 1999.

Press, W.H., Flannery, B.P., Teukolsky, S.A., Vetterling, W.T. (1988). Numerical Recipes in C, The Art of Scientific Computing. Cambridge University Press, Cambridge, 735 p.